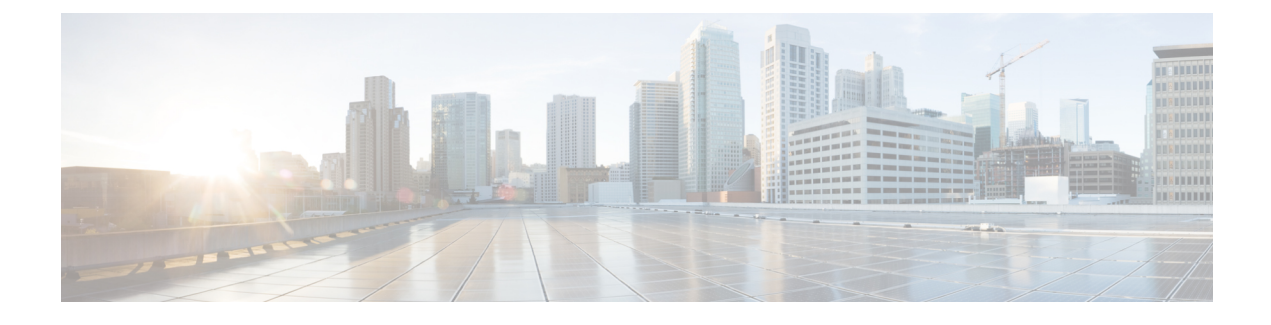

## **ETSI Production Properties**

• ETSI [Production](#page-0-0) Properties, on page 1

## <span id="page-0-0"></span>**ETSI Production Properties**

There are many properties that can be set to determine the behaviour of ESC. These properties enable integration of ESC with the NFVO in the system architecture.

You can access the properties file in the following location:

/opt/cisco/esc/esc\_database/etsi-production.properties

The following table describes the parameters that can be used to control the behaviour of ESC acting as a VNFM within the ETSI NFV MANO stack.

## **Table 1: ETSI Production Properties**

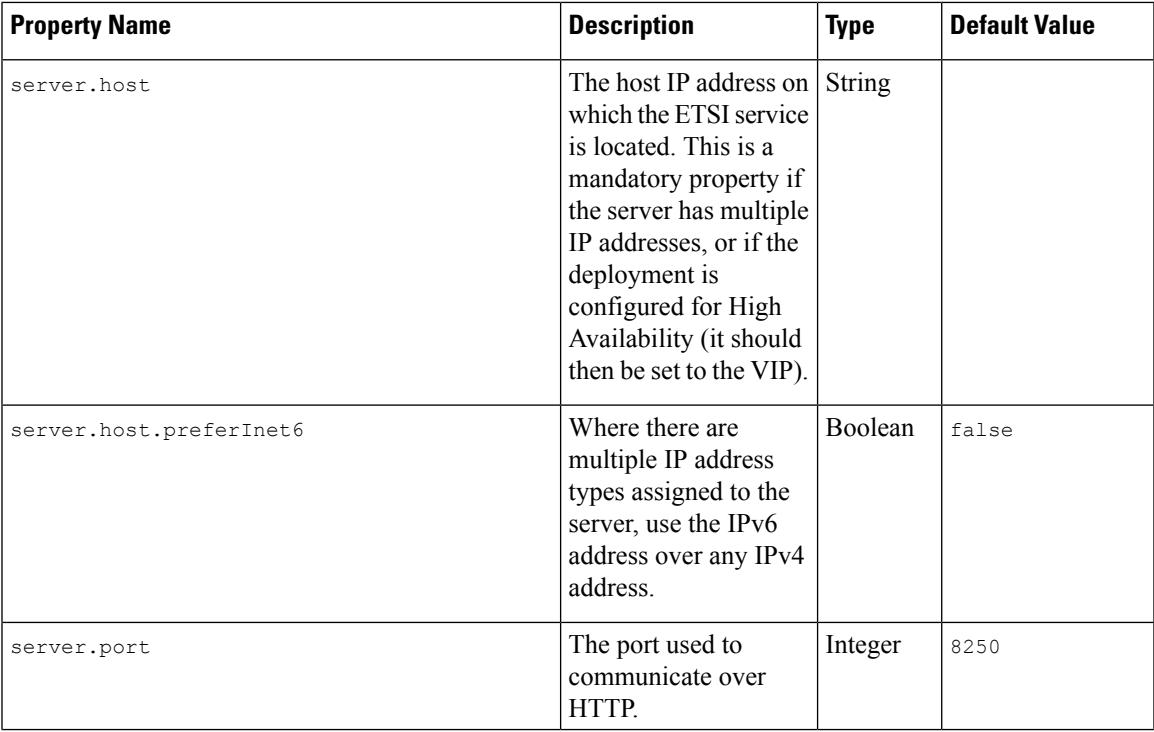

 $\mathbf I$ 

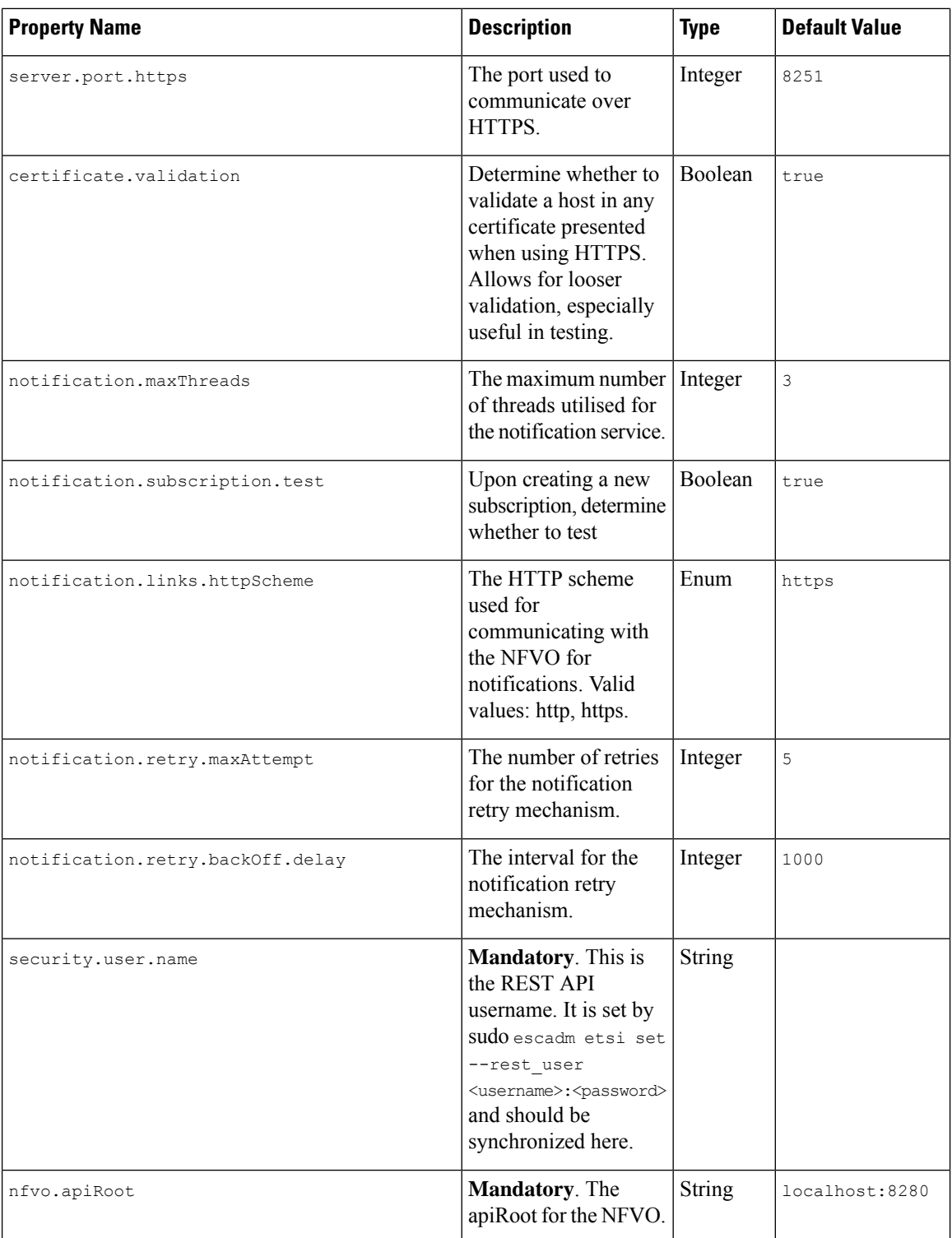

I

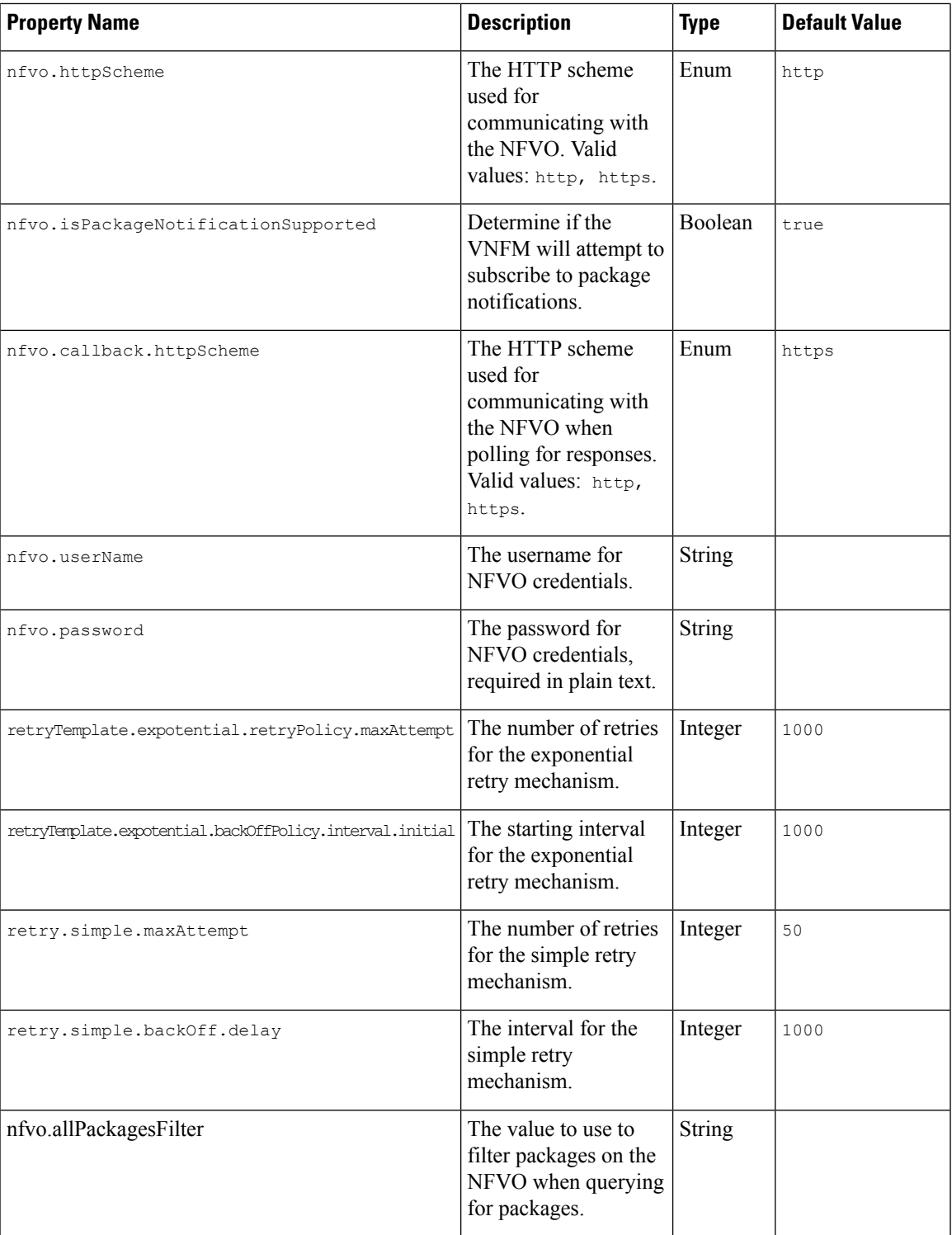

I

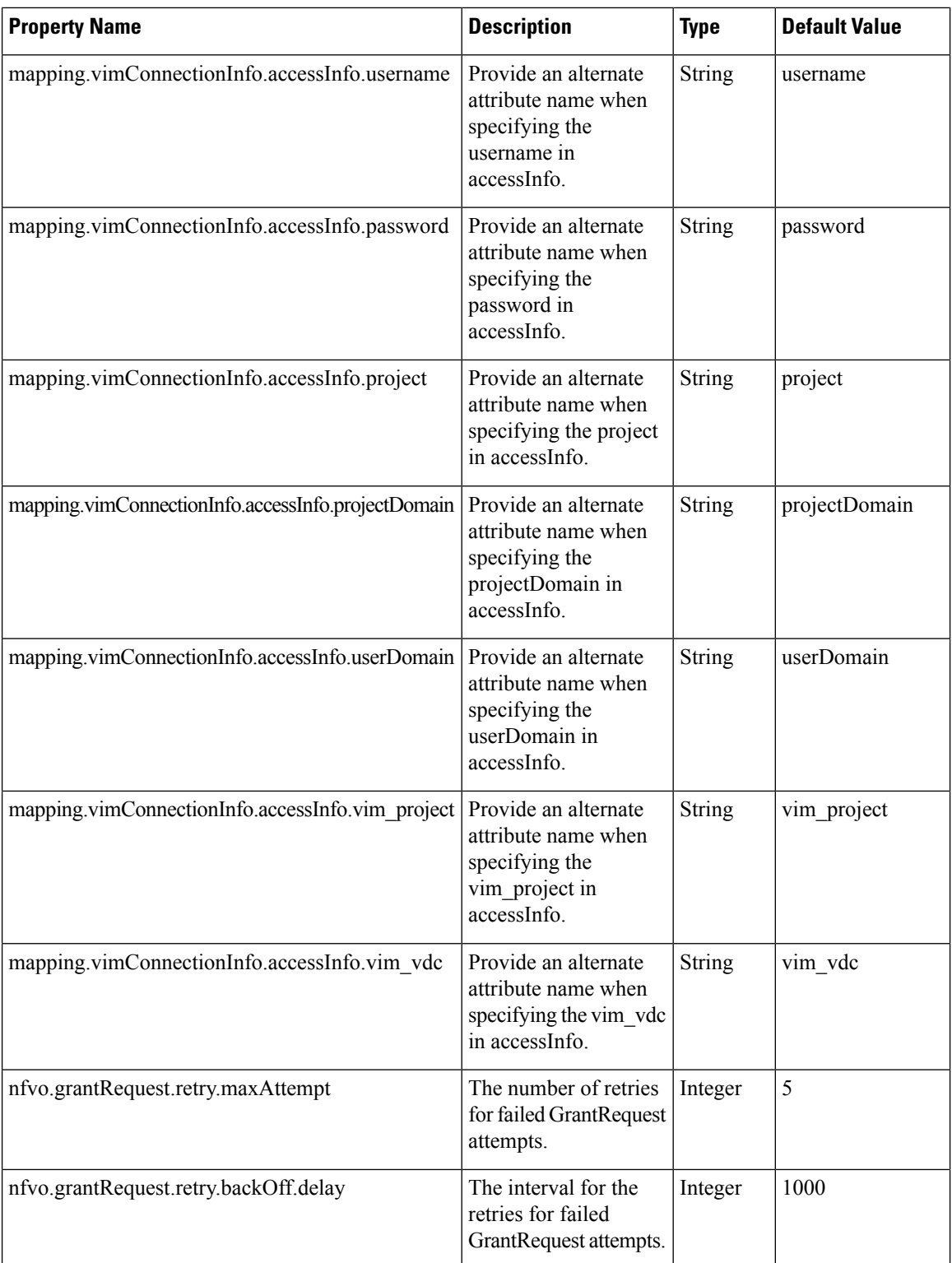

 $\mathbf{l}$ 

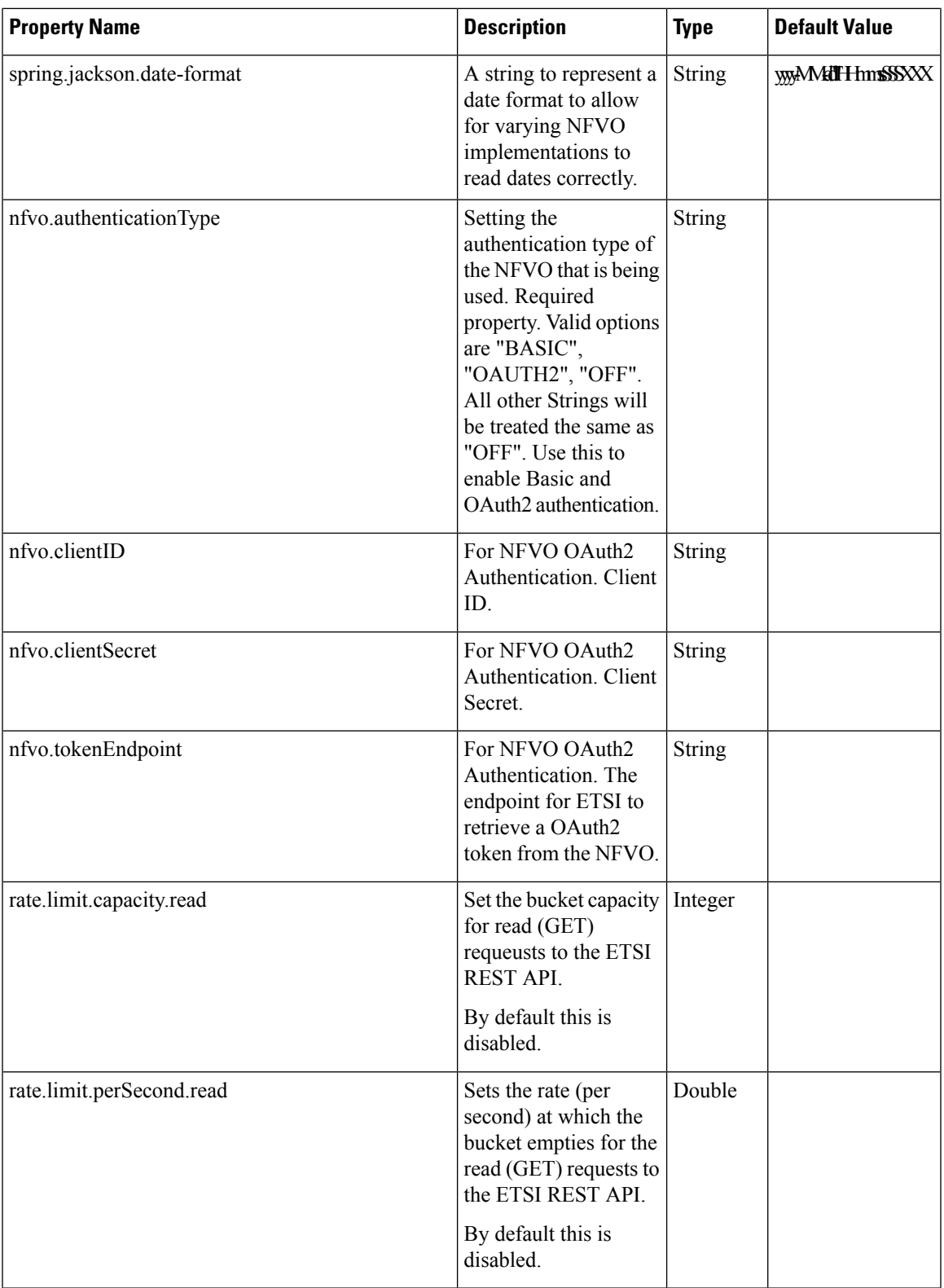

I

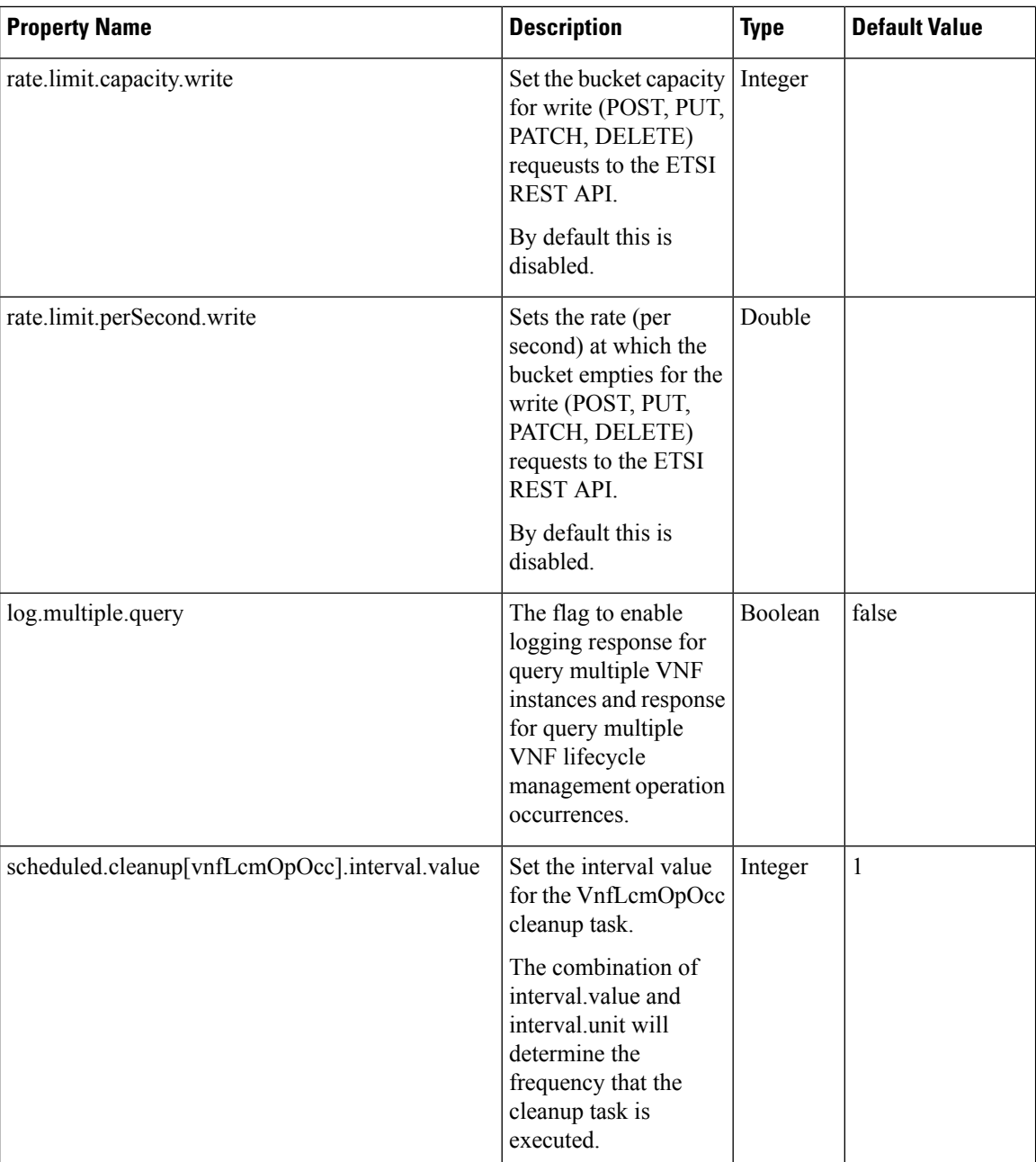

٦

 $\mathbf l$ 

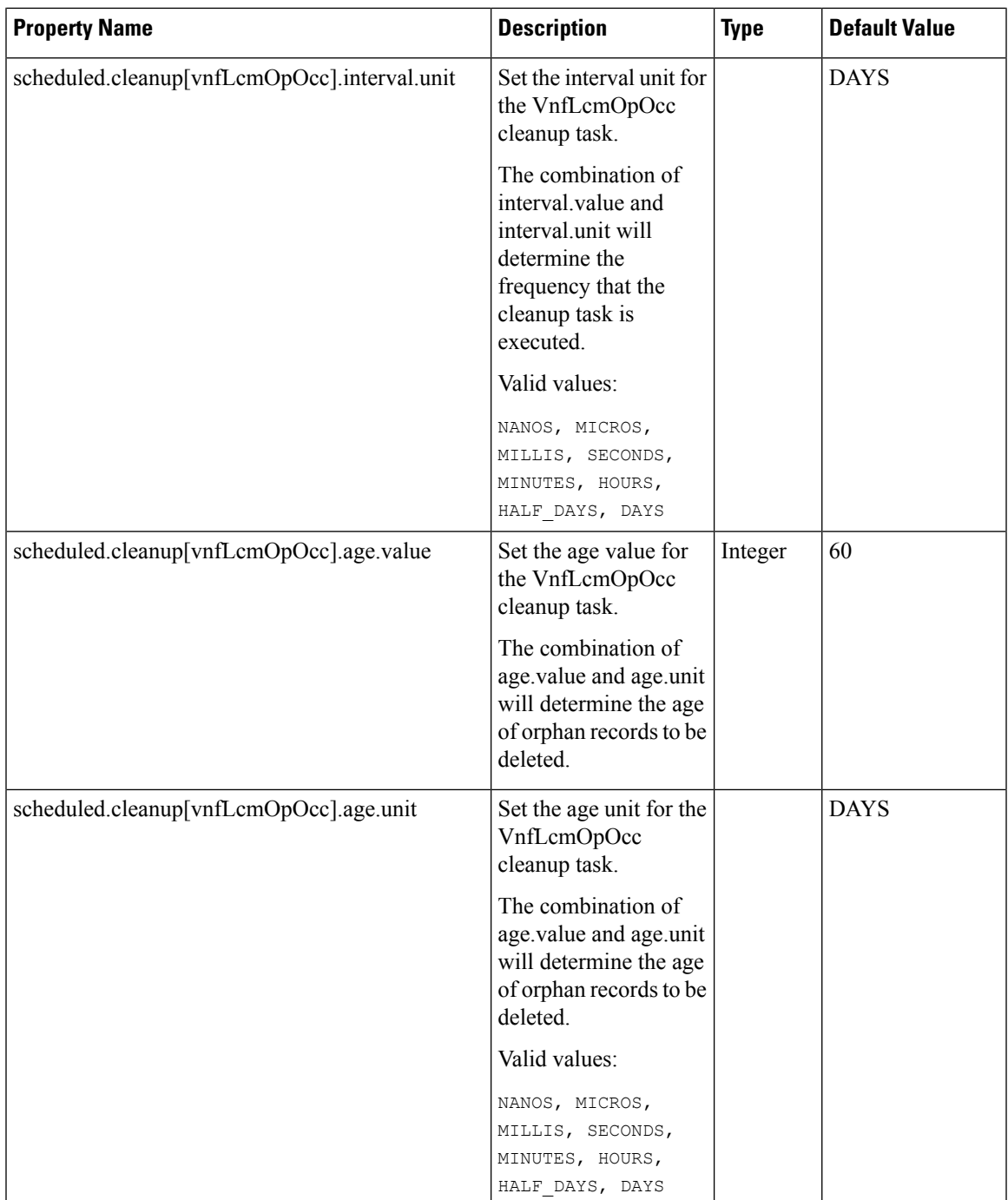

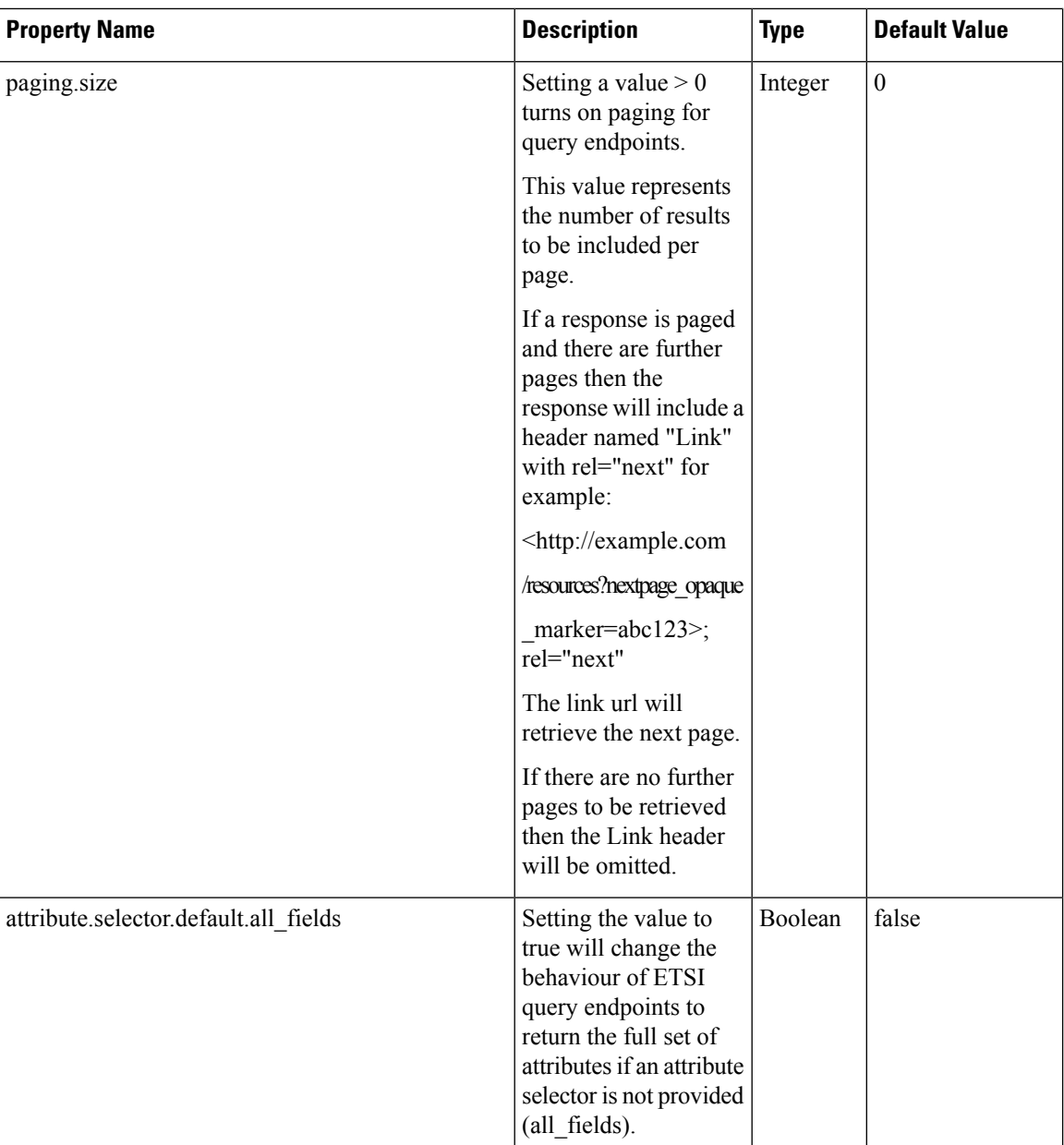

For information on resource definitions, see Resource [Definitions](Cisco-Elastic-Services-Controller-ETSI-User-Guide-5-2_chapter2.pdf#nameddest=unique_9) for ETSI API.

i.